# First Internal Assessment, 2024 (Solution | Set B)

# BIM/ First Semester/ IT 232: C Programming

*Candidates are required to give their answers in their own words as far as practicable.*

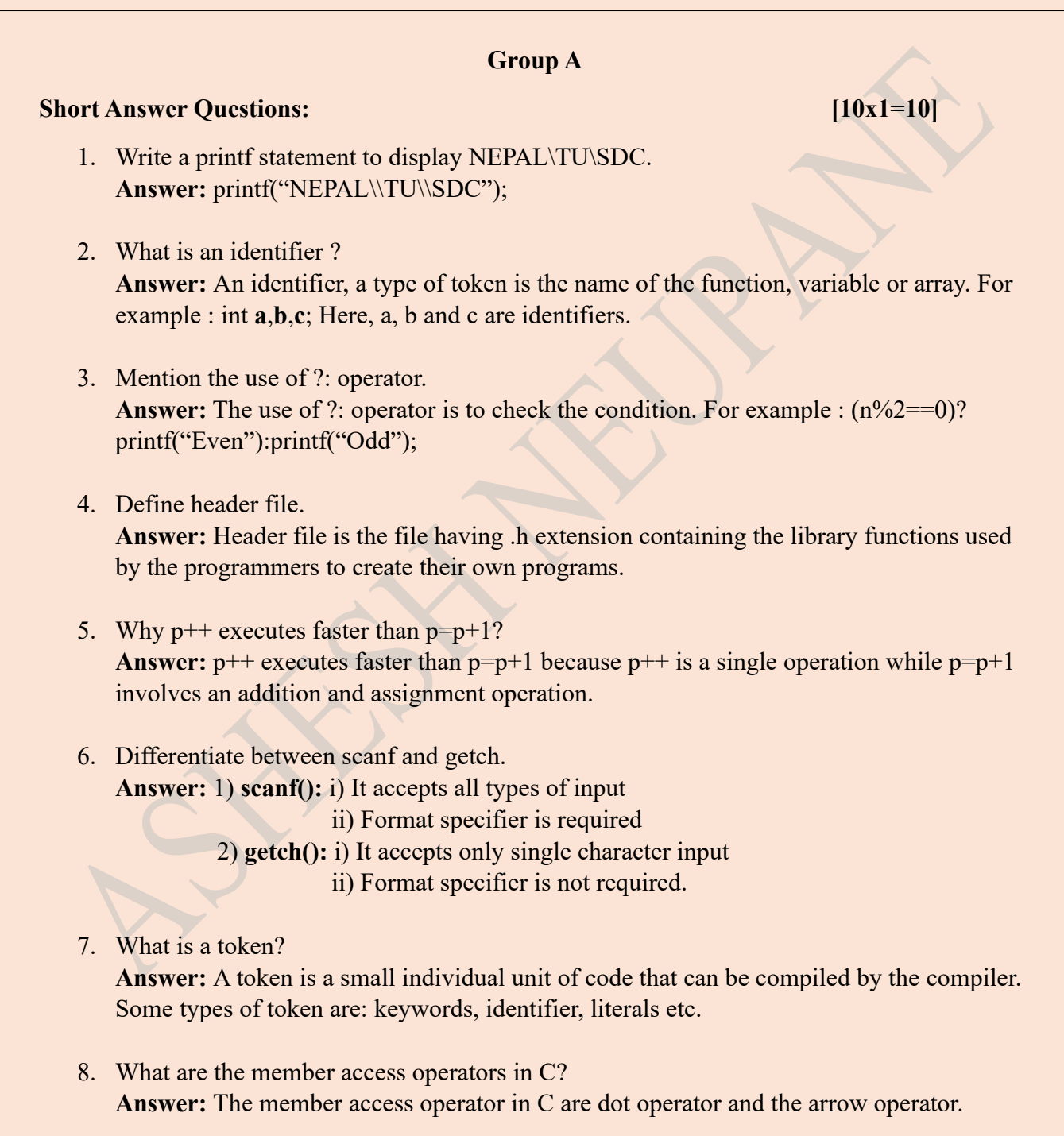

```
9. What are the uses of \mathbf{b} and \mathbf{r}?
```
**Answer:** The use of \b (backspace) is to move the cursor 1 step back and \r (carriage return) is to move the cursor to the beginning of the line.

10. Write down the output of printf("Lion\b\bar"); **Answer:** Liar

## **Group B**

## **Exercise Problems:** [5x3=15]

11. Write a program to input 3 numbers and find the smallest number.

```
Source Code:
#include<stdio.h>
int main()
{
   int a,b,c;
   printf("Enter a number : ");
   scanf("%d%d%d",&a,&b,&c);
  if(a  & \& a <b>c</b>)
\{ printf("%d is smallest",a);
   }
  else if(b \le a \&\& b \le c)
\{ printf("%d is smallest",b);
   }
   else
    {
     printf("%d is smallest",c);
 }
   return 0;
}
```
12. Write a program to input a number and check odd/even.

```
Source Code:
#include<stdio.h>
int main()
\{ int a;
   printf("Enter a number : ");
   scanf("%d",&a);
  if(a\frac{6}{2} == 0)
   \{ printf("Even");
    }
   else
   \{printf("Odd");
    }
   return 0;
}
```
13. Write a program to find sum of first 50 odd natural numbers.

```
Source Code:
#include<stdio.h>
int main()
\{ int i,sum=0;
  for(i=1;i\le=100;i++)
   \{if(i\%2 == 1) {
       sum=sum+i; 
      }
 }
  printf("The sum is : %d",sum);
   return 0;
}
```
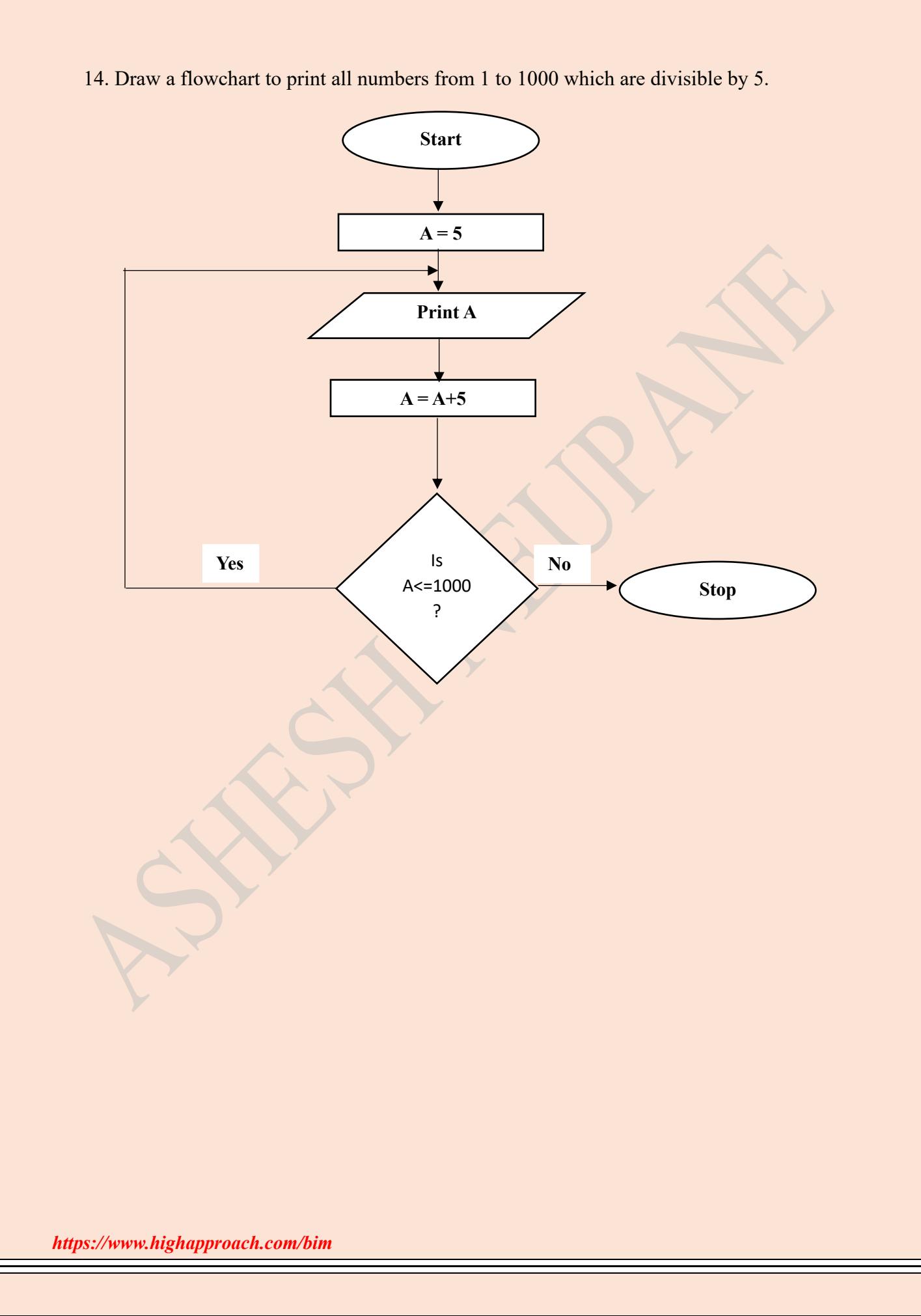

```
15. Write a program to display the following:
```
10 20 35 55 80 ……………………….. up to 10th term.

```
https://www.highapproach.com/bim
Source Code
#include<stdio.h>
int main()
{
   int i,a=10,d=10;
  for(i=1; i \leq 10; i++) {
     printf("%d",a);
     a=a+d;d=d+5;
   }
   return 0;
}
```
### **Group C**

#### **Comprehensive Answer Questions:** [3x5=15]

16. What is a language translator? Explain its types. Differentiate between compiler and interpreter.

**Answer:** Language translator is an utility application that is used to convert programs written in Assembly or High Level language into machine level language. As a computer can only understand program written in machine level language i.e. 0 and 1 form. We need a language translator to execute the programs written in any other language than machine level language. There are three types of language translators i.e. Assembler, Compiler and Interpreter.

**Assembler:** It is a type of language translator that converts programs written in Assembly level language to machine level language. In Assembly level language, programs are written in the form of pseudocodes like ADD(for addition), SUB(for subtraction) etc. which is not understood by the computer directly.

**Compiler:** It is a type of language translator that translates the program written in High Level Language to Machine Level Language. Compiler converts the whole program at once.

**Interpreter:** It is a type of language translator that translates the program written in High Level Language to Machine Level Language. It translates the program line by line. *The difference between compiler and interpreter is shown below:*

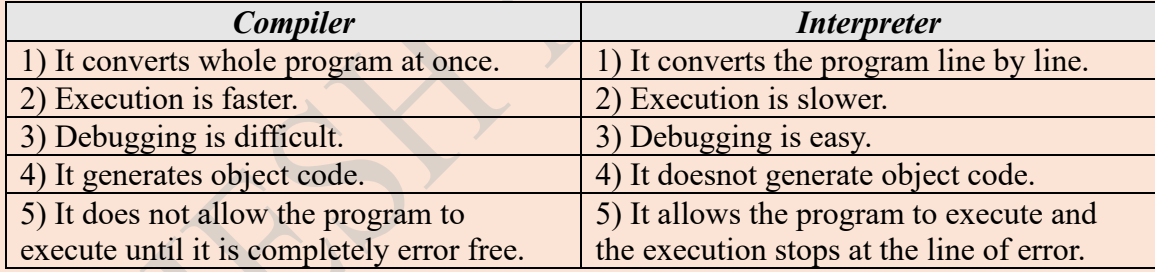

17. Why do we need decision making statements in C? Write a program to input marks of a student in 5 subjects and find total marks, percentage, result(Pass/Fail) and division.

#### **Answer:**

## **(Part-I)**

Decision statement are those type of statements that helps to make decision from the given expressions. There are two types of decision making statements in C i.e. if and switch. We need decision making statements because they helps to make decision from the given condition.

## **(Part-II)**

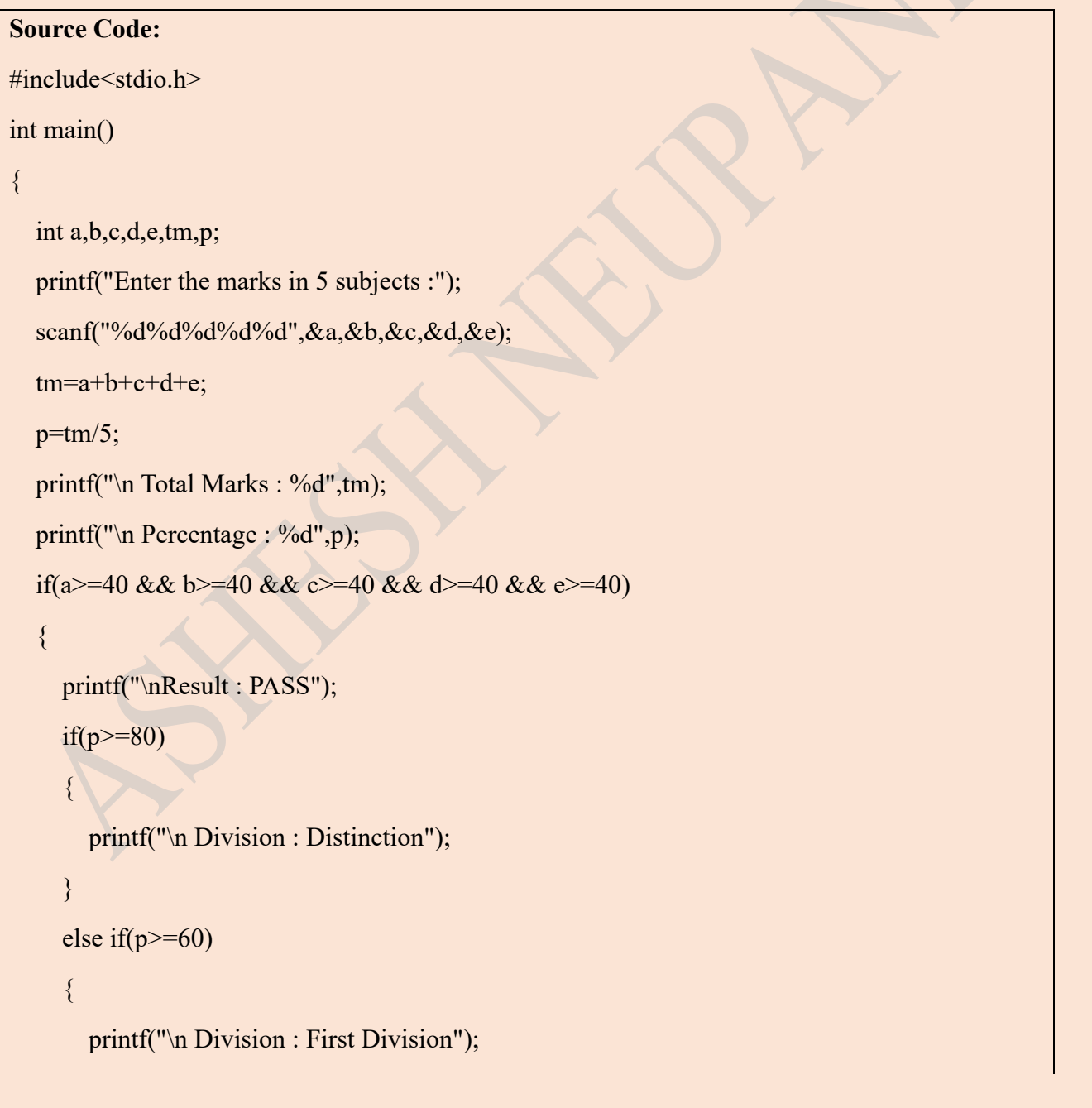

```
 }
     else if(p>=50)
\sim \sim {
        printf("\n Division : Second Division");
      }
     else if(p>=40)
\sim \sim {
        printf("\n Division : Third Division");
 }
   }
   else
   {
      printf("\n Result: FAIL");
   }
   return 0;
}
```
*https://www.highapproach.com/bim*

- 18. Create the following menu driven program:
	- 1. Area of Circle
	- 2. Display odd numbers 100 to 200 Enter your choice:

## **Source Code:**

```
#include<stdio.h>
```

```
int main()
```

```
{
```

```
 int r,a,i,choice;
```
## printf("1.Area of Circle \n 2. Display the odd numbers 100 to 200");

```
 printf("\nEnter your choice:");
```

```
 scanf("%d",&choice);
```

```
 switch(choice)
```

```
\{
```

```
 case 1:
```

```
 printf("\n Enter the radius of circle:");
```

```
 scanf("%d",&r);
```

```
a=3.14*r*r;
```
printf("The area of the circle is: %d",a);

break;

case 2:

```
for(i=100;i\le=200;i++)
```

```
\sim \sim {
```
 $\left\{ \begin{array}{c} \end{array} \right.$ 

 $\left\{\begin{array}{cc} \end{array}\right\}$ 

}

```
if(i\%2 == 1)
```

```
printf("%d",i);
```

```
https://www.highapproach.com/bim
```
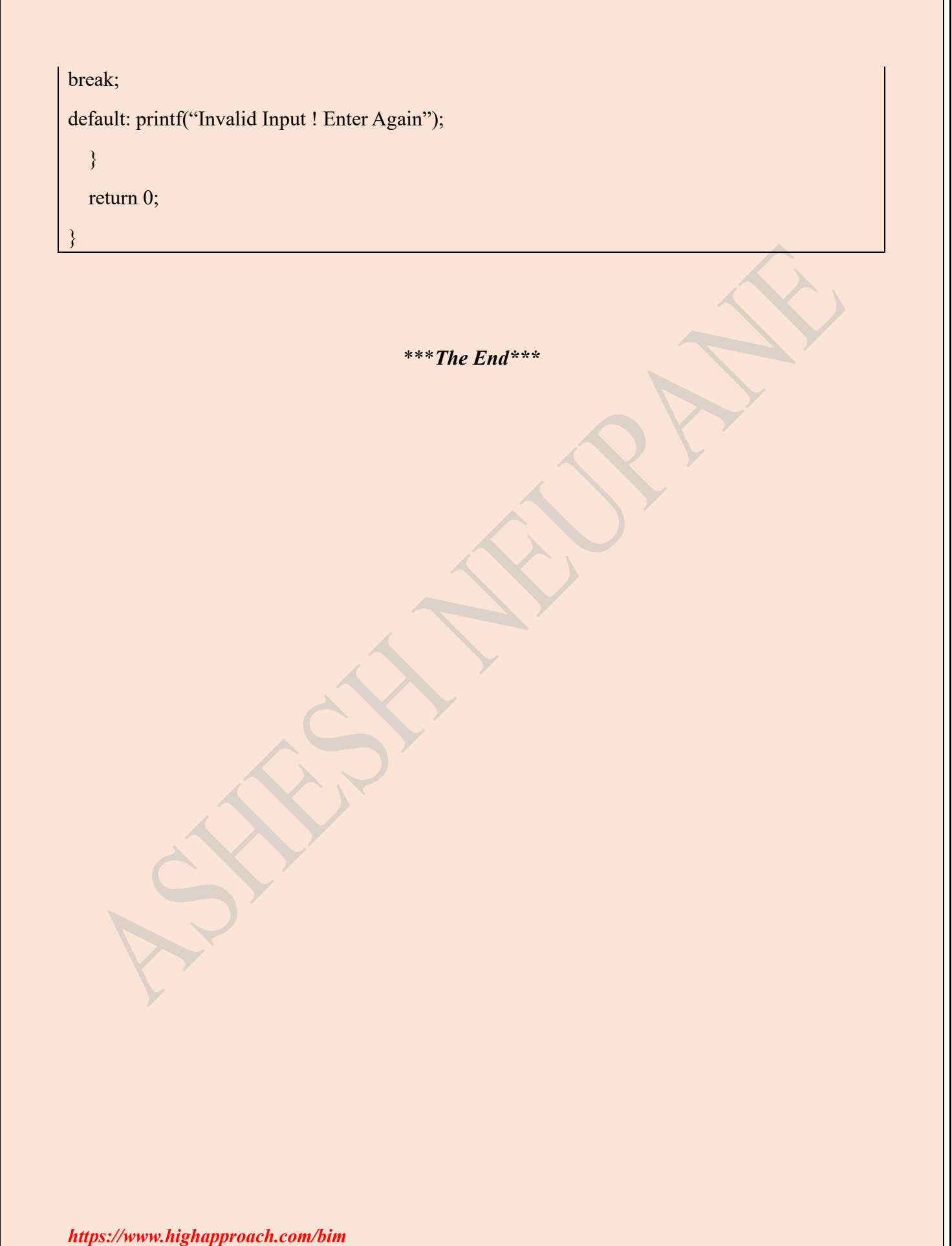